## **Codificación de instrucciones**

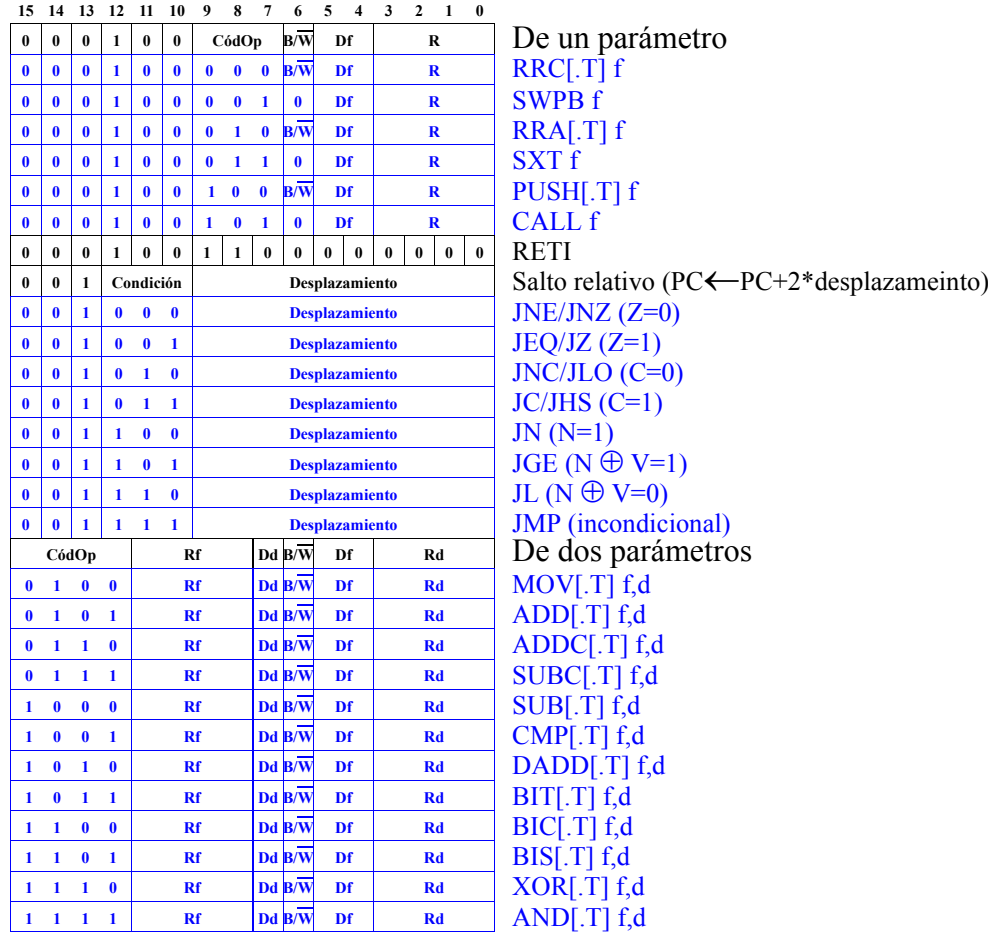

## **Modos de direccionamiento**

## Direccionamiento fuente

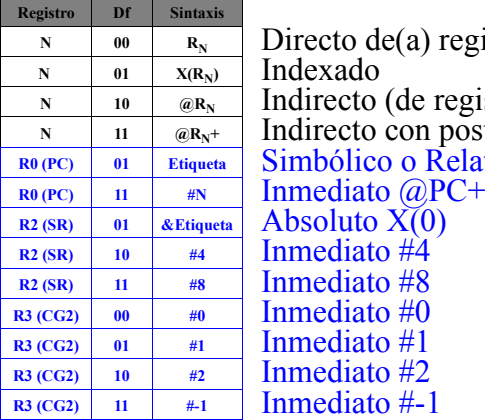

**<sup>N</sup> <sup>00</sup>** Directo de(a) registro **N 10**  $\overline{\omega_{\mathbf{R_N}}}$  Indirecto (de registro)  $\mathbf{N}$  **11**  $\mathbf{R}_{\mathbf{N}^+}$  **Indirecto con postincrem. R0 (PC) <sup>01</sup>** Simbólico o Relativo a PC Inmediato #4 Inmediato #8

## Direccionamiento destino

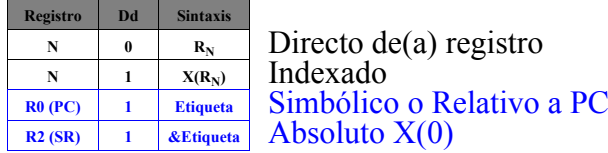